# skillsoft<sup>\*</sup> global knowledge<sub>\*</sub>

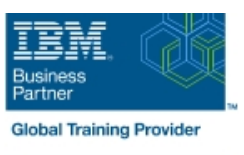

# **IBM FileNet P8 Platform Administration (V5.5.x)**

**Duration: 30 Days Course Code: F2810G Delivery Method: e-Learning**

## Overview:

This course teaches you the configuration and administration of an IBM FileNet P8 Platform 5.5.x system. It introduces you to the key concepts of IBM FileNet P8 Platform architecture and organizing the content across the enterprise. You will learn how to build content repositories, configure metadata, create storage areas, manage security, logging, and auditing, run bulk processing, use the sweep framework, extend the functionality with Events and Subscription, migrate and deploy FileNet P8 assets between environments, and configure content-based retrieval searches.

#### e-Learning

Zelfstudiecursus via internet in uw eigen tempo. E-Learning biedt u de mogelijkheid om te leren wanneer en waar u wilt. Het cursusmateriaal wordt online aangeboden, zodat het altijd en overal beschikbaar is.

# **Target Audience:**

This course is for administrators and users who are responsible for planning, administrating and configuring an IBM FileNet P8 Platform system.

## Objectives:

- 
- 
- **IBM FileNet P8 Platform integration options Configure initial object store security**
- **IBM FileNet P8 Platform components USE 19 YO FILM SCRIPT MESS PLATFORM IN SCRIPT WIZARD IN SCRIPT MESS PLATFORM IN SCRIPT MESS PLATFORM IN SCRIPT MESS PLATFORM IN SCRIPT MESS PLATFORM IN SCRIPT MESS PLATFORM IN SCRIPT M**
- 
- **Architecture and domain structures Configure Security inheritance**
- **IBM FileNet P8 Platform Architecture Implement designer group access**
- **Explore the core IBM FileNet P8 Platform applications Configure role-based access**
- Locate P8 domain structures + O35Use bulk operations
- 
- 
- 
- 
- 
- 
- 
- **Manage storage areas Work with sweeps** Work with sweeps
- 
- Introduction to IBM FileNet P8 Platform Note and Department action with new code module
- IBM FileNet P8 Platform features Configure security for IBM FileNet P8 assets
	-
	-
- **IBM FileNet P8 Platform solutions Configure default instance security** Configure default instance security
	-
	-
	-
	-
- Use IBM Content Navigator 
 Use bulk actions to modify security for multiple documents
- **Manage logging Use bulk operations to cancel checkout of documents Use bulk operations to cancel checkout of documents**
- View and archive system logs Configure content-based retrieval searches
- **Configure trace logging Configure 3 Access 2 Access 2 Access 2 Access 2 Access 2 Access 2 Access 2 Access 2 Access 2 Access 2 Access 2 Access 2 Access 2 Access 2 Access 2 Access 2 Access 2 Access 2 Access 2 Access 2 Acces**
- **Configure auditing Configure auditing Configure index partitioning**
- Create audit definitions Configure content-based indexes
- Prune audit entries Create content-based searches
	-
- Create a file storage area Configure a bulk move content job
- Create a storage policy Create a disposal policy Create a disposal policy
- **Create an advanced storage area Create a content migration policy** Create a content migration policy
- 
- Create JDBC data sources for an object store Configure a destination environment
- 
- **Add the repository to an IBM Content Navigator desktop Export the FileNet P8 application assets**
- 
- 
- 
- 
- 
- $\blacksquare$  Change the property template name  $\blacksquare$  Benefits of containers
- 
- 
- Use events to trigger actions Plan for Multitenancy
- 
- 
- 
- Build an object store Move IBM FileNet P8 Platform applications between environments
	-
- Create an object store Create a source environment
	-
- Create property templates and classes Convert and analyze the FileNet P8 assets
- **Create a choice list** Inport the application assets
- **Create property templates** Run a change impact analysis in command line
- Create document and folder classes Introduction to IBM FileNet P8 content services containers
- **Modify classes and properties IBM FileNet P8 content services containers** 
	-
- **Modify a choice list** Considerations when choosing containers **Considerations when choosing containers**
- Work with metadata dependencies 
<br>■ Organize content across the enterprise
	-
- **Create a subscription with an event action** Isolate Content in an IBM FileNet P8 platform system

#### Prerequisites:

Familiarity with enterprise content management concepts.

# Further Information:

For More information, or to book your course, please call us on 030 - 60 89 444 info@globalknowledge.nl [www.globalknowledge.com/nl-nl/](http://www.globalknowledge.com/nl-nl/) Iepenhoeve 5, 3438 MR Nieuwegein